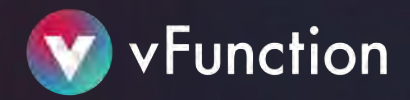

## Qualification Questionnaire / Checklist (Java version)

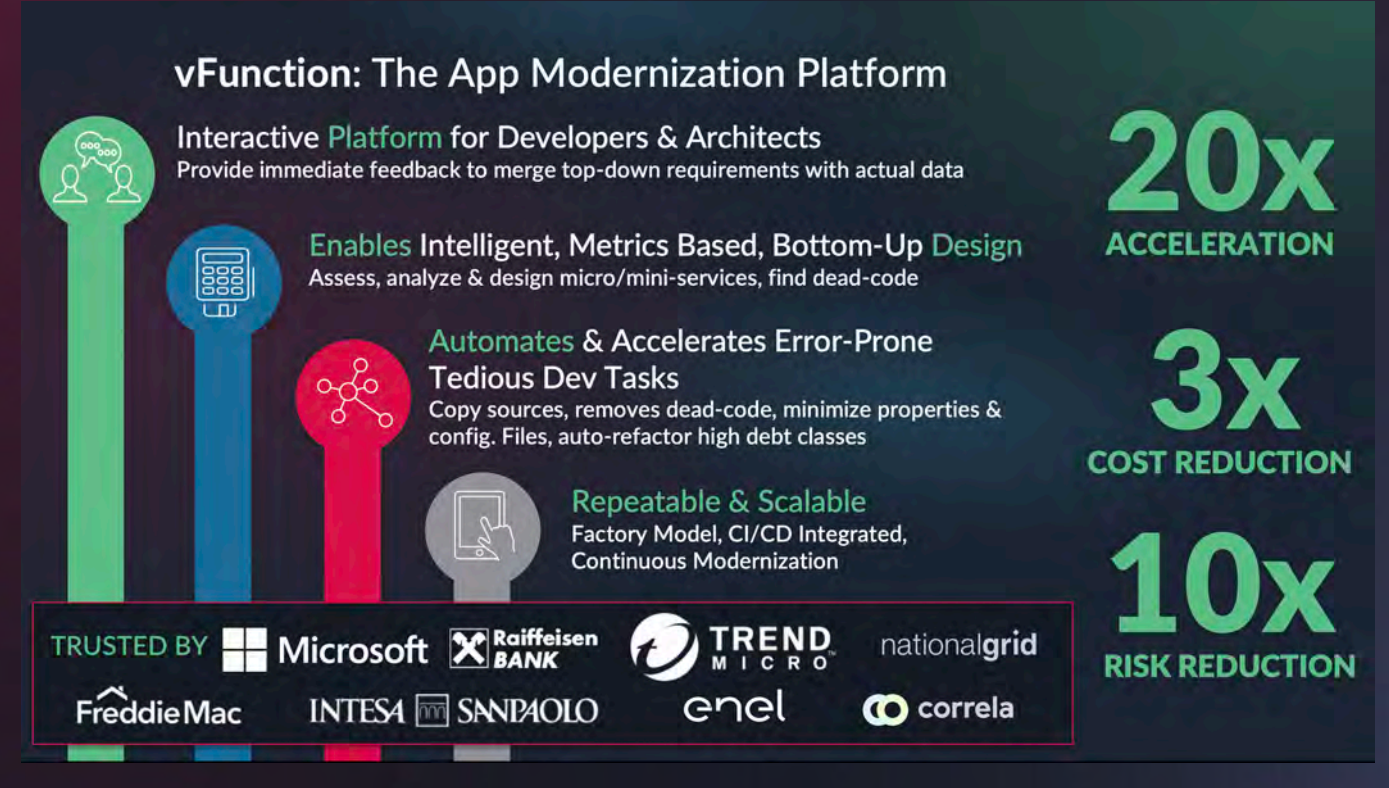

## The vFunction Platform

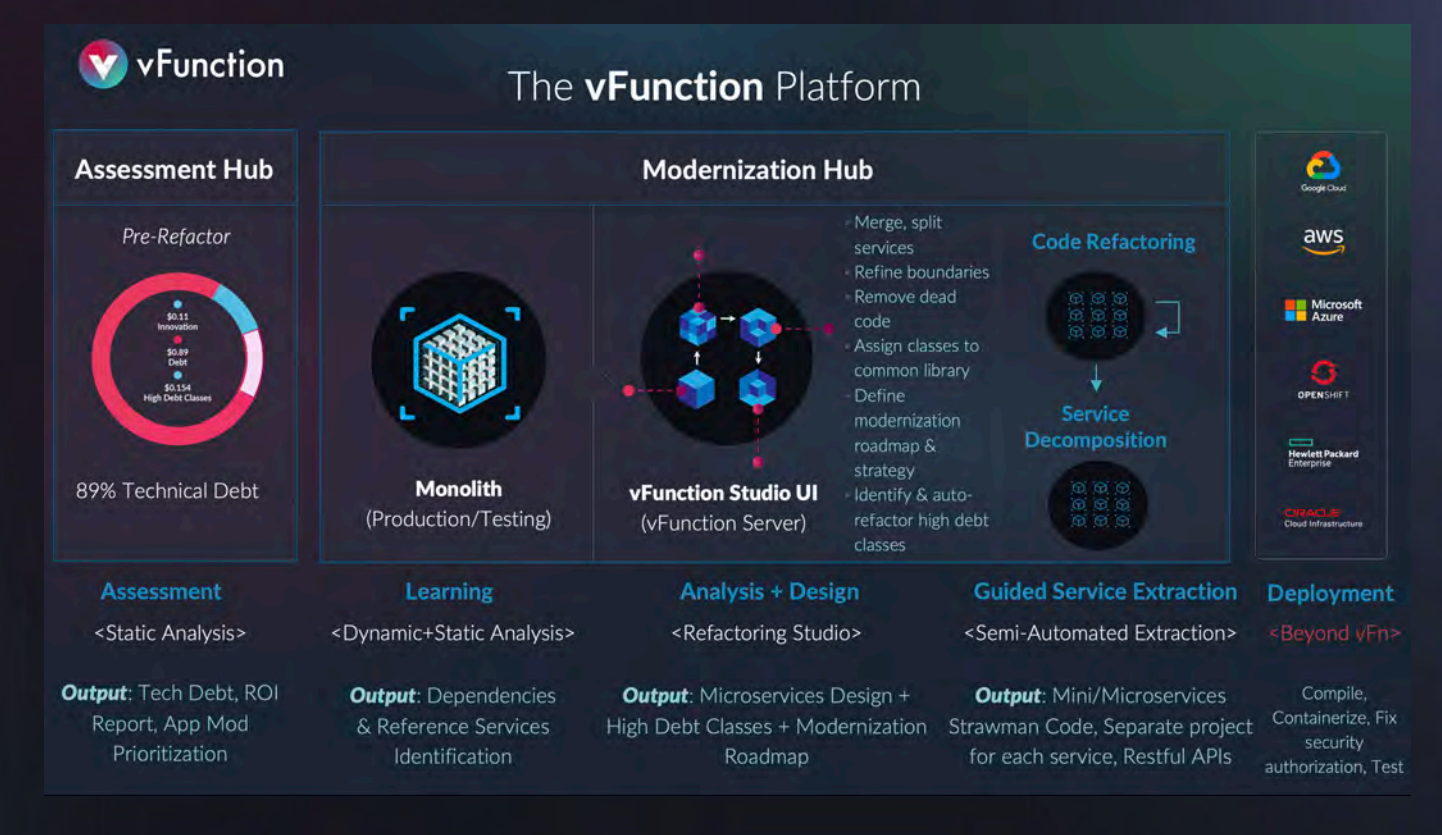

© vFunction Inc. 2022 www.vFunction.com

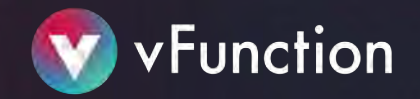

## Application Questionnaire

Please review the following information so we can fit the best vFunction installation to your application:

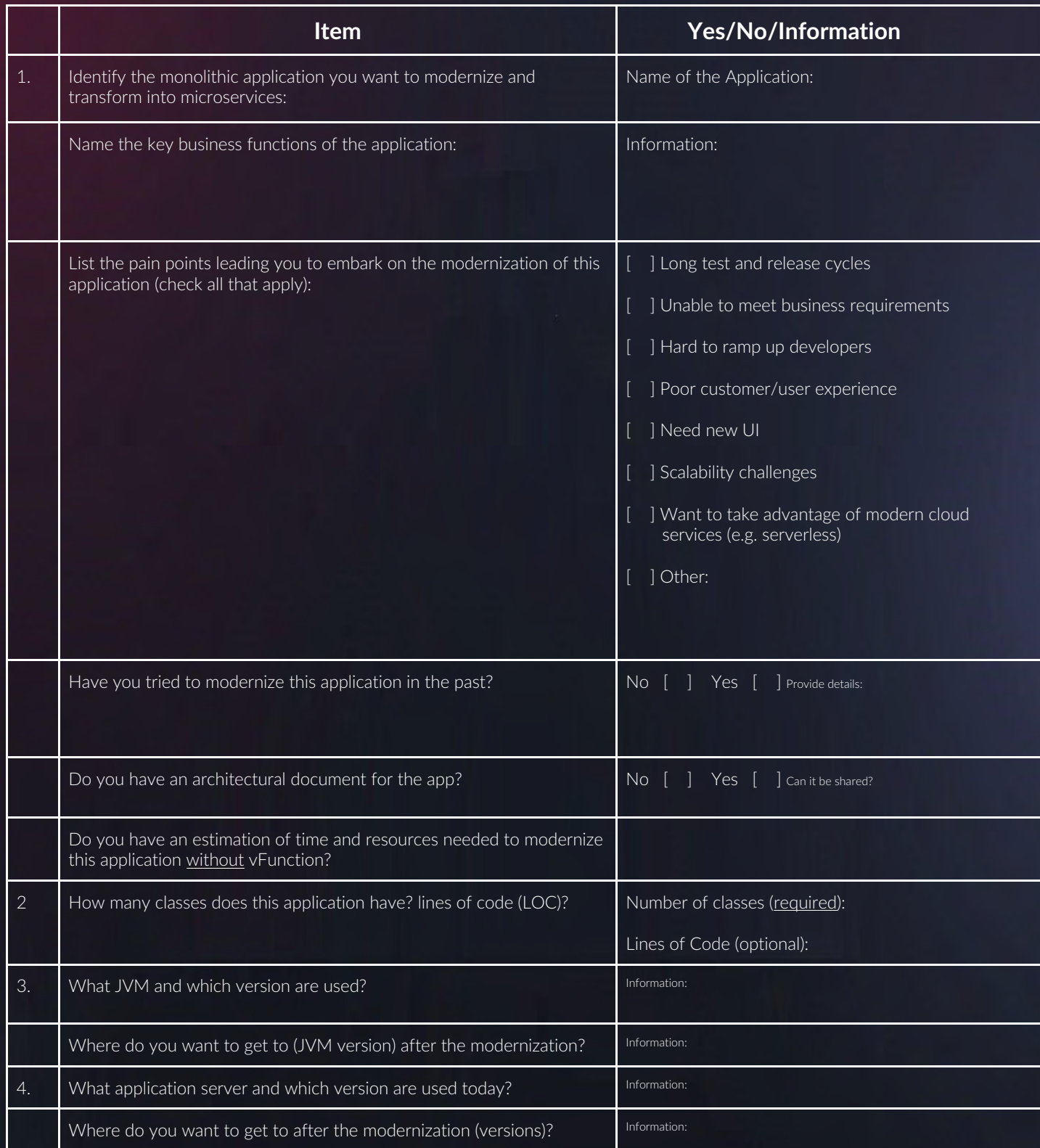

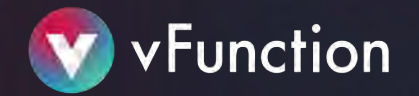

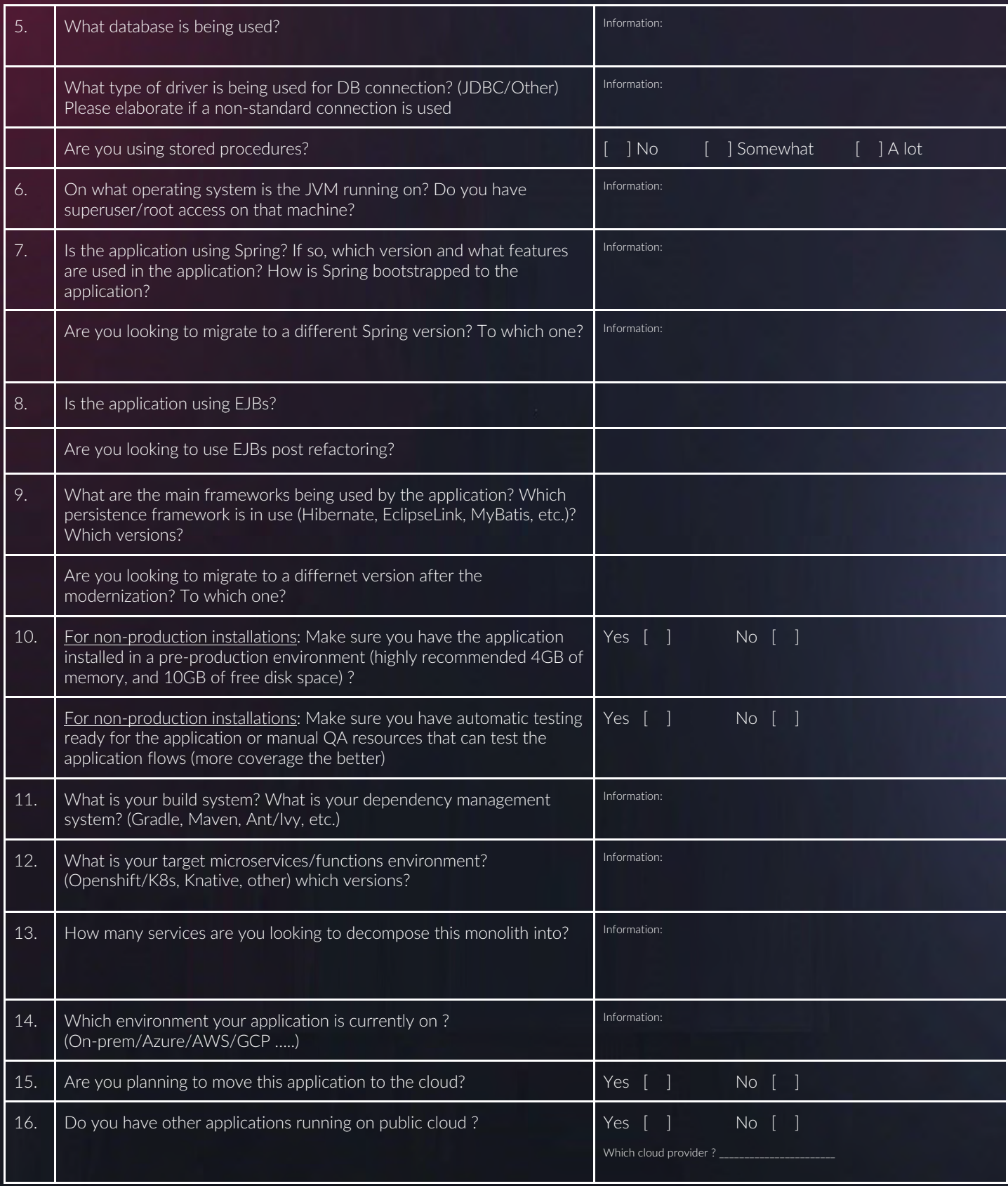

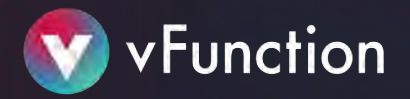

Once we receive the information for the above items we will be able to send you the correct vFunction agent and server artifacts as well as the licensing key.

## POV Scope

vFunction POV covers the installation and initial analysis of the application, with vFunction personnel to assist in this process. The culmination of the POV occurs once services are identified and a refactoring plan is generated. Subsequent phases, post-POV, may include the extraction of services, upgrading, re-platforming, UI and data base refactoring (see chart below):

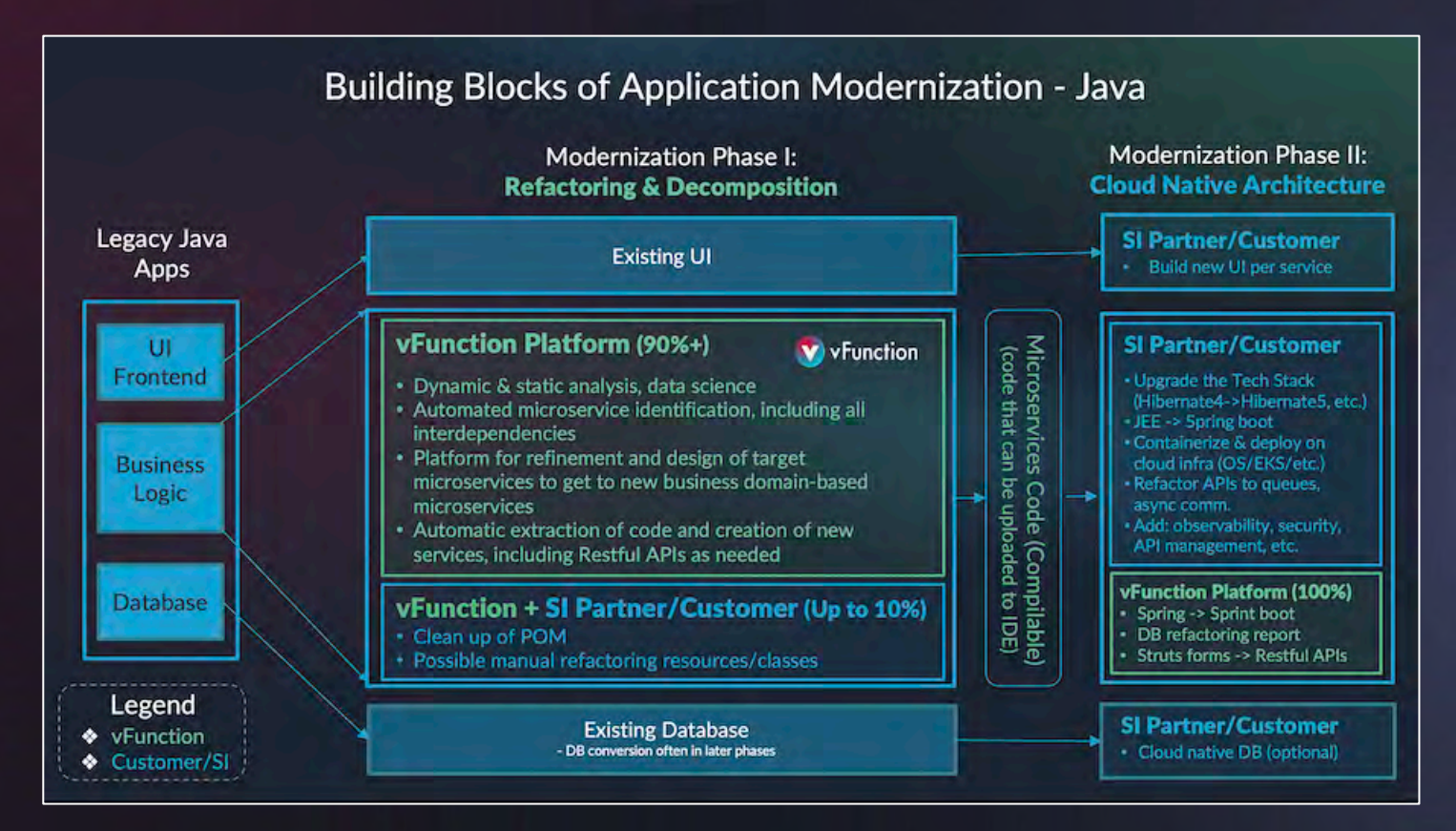

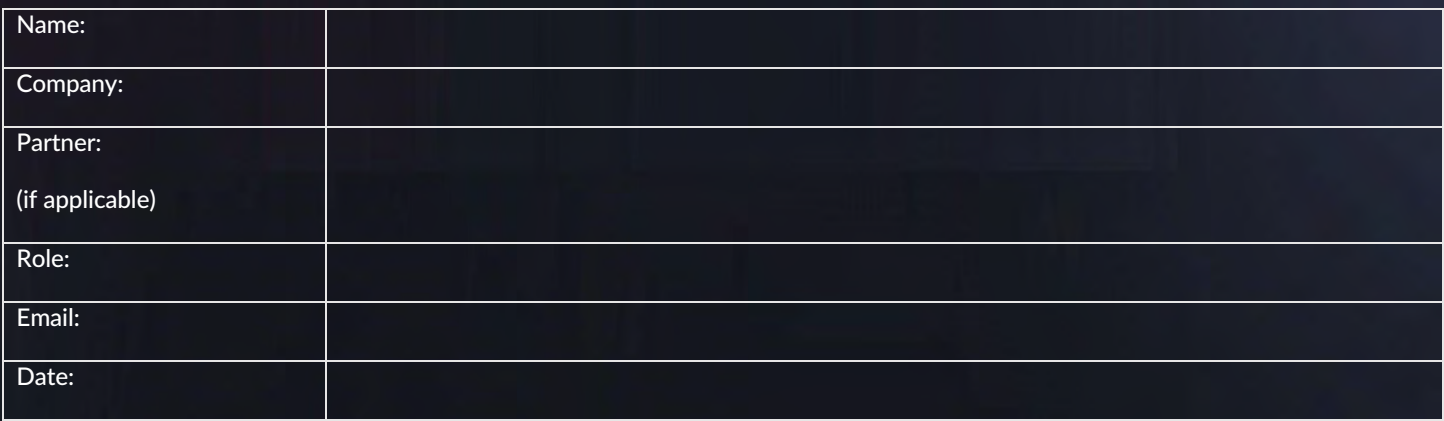